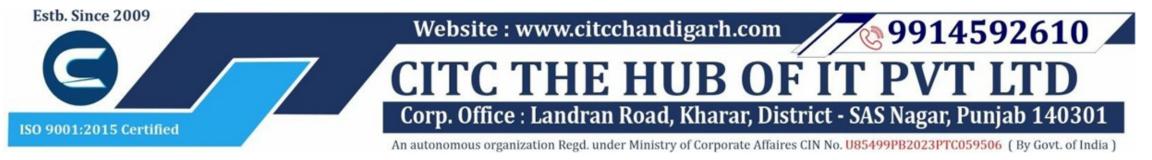

# Website: www.citcchandigarh.com

# **Course Syllabus: Introduction to Structured Query Language**

**Batch Name: Introduction to Structured Query** 

Language

Eligibility: 12th Course Duration: 60 Hours

**Courses / Modules Paper** 

**Module 1** 

Paper 1

Course Start: 1st of Every Month

Structured Query Language

## Paper 1: Structured Query Language

#### Introduction to SQL

- 1.1 Overview of Databases
- 1.2 Basic SQL Operations
- 1.3 Data Types in SQL
- 1.4 React Components
- 1.5 Database Keys and Design

# CITC THE HUB OF IT

### **Database Design**

- 1.1 Relational Database Design
- 1.2 Normailization and Foreign Keys
- 1.3 Building a Physical Data Scheme

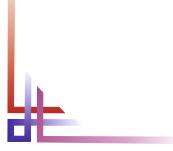

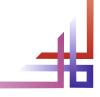